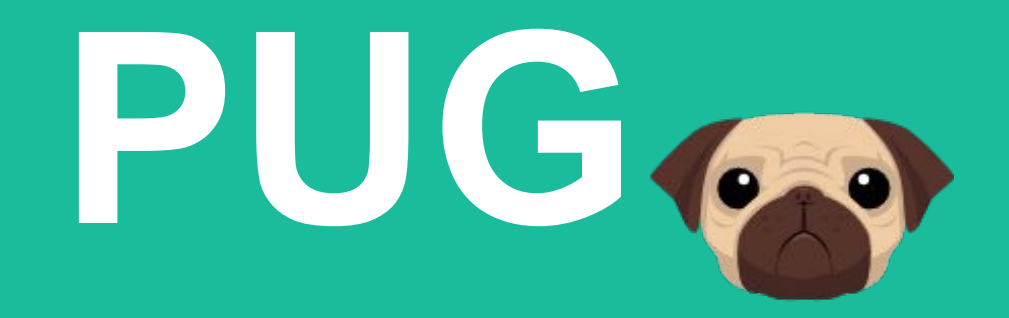

Выполнил Махров Семён. Студент группы ИЭоз-61-22

Москва – 2022 г.

# **высокопроизводительный движок шаблонов, сильно зависящий от HTML и реализованный с помощью JavaScript для Node.js и браузеров.**

**● Pug - это** 

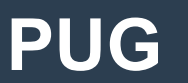

### **Что за название PUG?**

- **● Проект ранее был известен как "Jade".**
- **● Однако стало известно, что "Jade" является зарегистрированной торговой маркой; в результате потребовалось переименование.**
- **● После некоторого обсуждения среди сопровождающих в качестве нового названия для этого проекта было выбрано "PUG".**
- **● Начиная с версии 2, "PUG" является официальным названием пакета.**

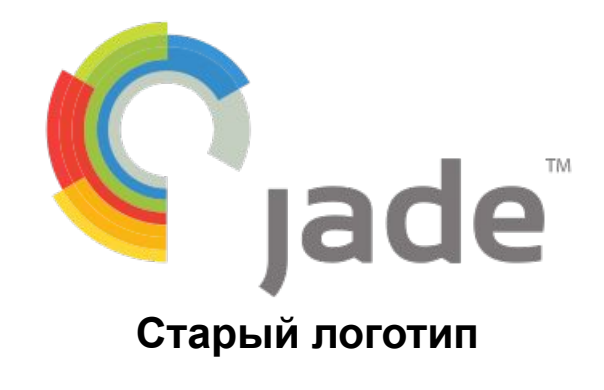

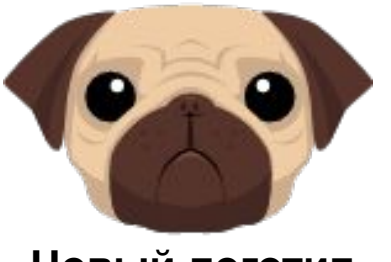

**Новый логотип**

### **Установка PUG**

- **● PUG работает через JavaScript и для его установки в проект надо использовать Node.js**
- **● \$ npm install pug**
- **● Потом желательно его обновить:**
- **● \$ npm install pug-cli -g**
- **● После этого**
- **автоматически создаётс**
- **● файл package.json**

"name": "Pug", "version": "1.0.0", "description": "", "main": "index.js", "scripts":  $\{$ "test": "echo \"Error: no test specified\" && exit 1" "keywords": [],  $"author": "",$ "license": "ISC" **● package.json в версии PUG 1.0.0**

## **Вид PUG**

- **● PUG использует в себе вложенность.**
- **● Ранее закрываемые в HTML теги не закрываются.**
- **● Так как реализация была выполнена с помощью JS в коде PUG можно в «head» прописать «type='text/javascript'» и дальше использовать JS в коде. ● Пример HTML кода в PUG**

```
doctype html
html(lang="en")
 head
    title= pageTitle
    (type='text/javascript').
     if (foo) bar(1 + 5);
 body
   h1 Pug - node template engine
    .container.col
     if youAreUsingPug
        p You are amazing
     else
        p Get on it!
     р.
        Pug is a terse and simple templating language with a
        strong focus on performance and powerful features.
```
### **Шаблоны PUG**

**● В PUG делают странички-шаблоны, и подключают их через extends «название шаблонного файла». Названия шаблонов начинается с «\_». В них прописывается основная и** 

ПОВТОРЯЮЩАЯСЯ На // TODO добавление библиотеки<br>link(rel="stylesheet", href="https://cdn.jsdelivr.net/npm/bootstrap@5.0.0-beta2/dist/css/bootstrap.min.css")

- **● Подключения;**
- **● «Шапка» и «Подвал»;**
- **● «Блоки»**
- **● и тд.**

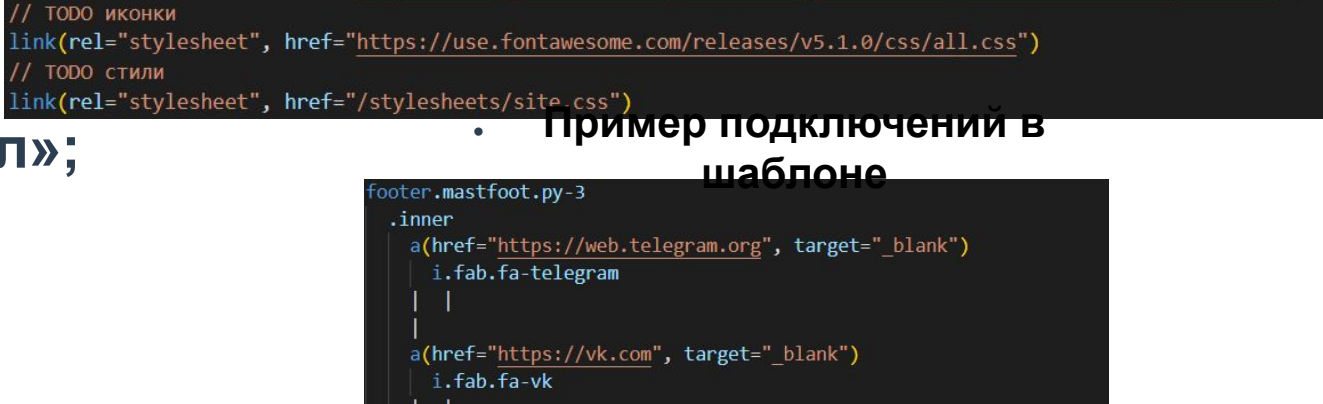

**● Пример «Подвала» в шаблоне**

a(href="https://mail.google.com", target=" blank")

### **Реализации фреймворка / адаптеры**

**● PUG имеет встроенные механизмы просмотра для следующих фреймворков:**

Laravel

- Laravel
- Symfony
- − Phalcon
- − CodeIgniter
- − Yii 2
- Slim 3
- − Silex (implementation exa...<sub>r</sub>...,
- − Lumen
- − Rails

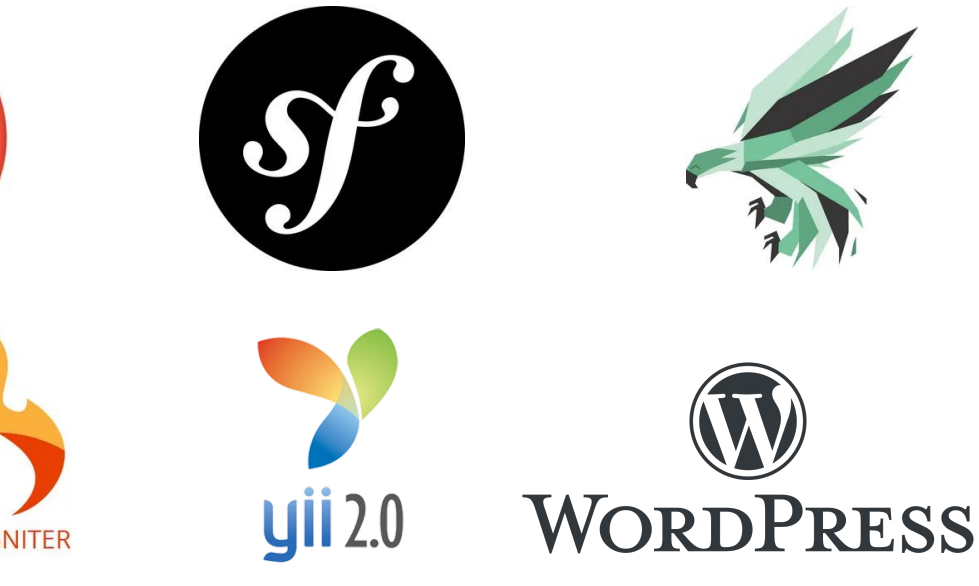

## **Где он?**

- **● Весь проект лежит на GitHub https://github.com/pugjs/pug,**
- **● там же есть основная информация:**
	- его определение;
	- установка;
	- − и тд.
- **Так же они сделали сайт** о **pugjs.org**

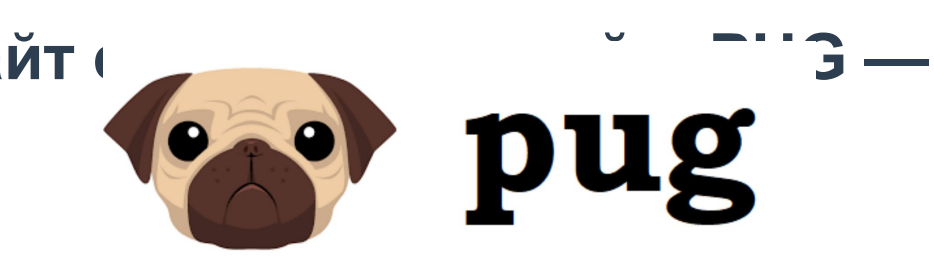

**GitHub** 

### **Порты**

- **● Хоть изначально PUG и писался только для JS, он имеет порты и на другие языки, такие как:**
	- − **PHP** https://github.com/pug-php/pug
	- − **Java** https://github.com/neuland/jade4j
	- − **Python** https://github.com/kakulukia/pypugjs
	- − **Ruby** https://github.com/yivo/pug-ruby
	- − **C# (ASP.NET Core)** https://github.com/AspNetMonsters/pugzor
	- − **RPG/ILE** https://github.com/WorksOfLiam/apug
- **● Как и PUG они все имеют свои GitHub странички.**

### **Вывод**

- **● Исходя из вышеперечисленного PUG это**
	- − **Ещё молодой, но развивающийся проект.**
	- − **Представляющий из себя облегчённый в использовании движок шаблонов (в основном для проектов на js + node.js).**
	- − **Поддерживающий разные фреймворки и имеющий порты на несколько языков.**
	- − **С GitHub и сайтом-документацией как основными информационными ресурсами.**

# Спасибо за внимание!